## **CorelDRAW.Graphics.Suite.X8.Keyg**

CorelDRAW.Graphics.Suite.X8.Keyg Keyg is a beginner-level, all-in-one graphics suite that includes a word processor, a vector graphics program, and a page layout program. It is designed to be self-explanatory. Install CorelDRAW.Graphics.Suite.X8.Keyg on multiple computers and get the same result on all. Quickly open, edit, and save the files with this Mac or PC software. It is easy to use and is good for all graphic artists. Make your creative work easier by using this package. CorelDRAW Graphics Suite X8. Keyg. The CorelDRAW Graphics Suite X8 bundle contains a variety of graphics tools that can be used together to create realistic designs. You can use the individual products together or separately. All tools are equally easy to use. CorelDRAW Graphics Suite X8 KeyG. The CorelDRAW Graphics Suite X8 bundle contains a variety of graphics tools that can be used together to create realistic designs. You can use the individual products together or separately. All tools are equally easy to use. CorelDRAW KeyG. CorelDRAW Graphics Suite X8. You can use either one of them separately or together. CorelDRAW Graphics Suite X8 has tools for creating logos, photo retouching, bitmap printing, fonts, vector graphics, and more. How can I install CorelDRAW Graphics Suite X8 software?

CorelDRAW Graphics Suite X8 KeyG. CorelDRAW Graphics Suite X8. Its combination of graphics software that operates as one efficient tool is ideal for graphics professionals and students. CorelDRAW Graphics Suite X8 offers sophisticated tools to enhance your designs and layout. CorelDRAW Graphics Suite X8. KeyG. CorelDRAW Graphics Suite X8. Graphics Suite X8 is one of the best graphics suites to edit PDF documents. You can use CorelDRAW. Graphics. Suite. X8. KeyG for vector drawings or you can use CorelDRAW. CorelDRAW Graphics Suite X8 KeyG. CorelDRAW Graphics Suite X8. CorelDRAW Graphics Suite X8 is one of the best graphics suites to edit PDF documents. You can use CorelDRAW. Graphics. Suite. X8. KeyG for vector drawings or you can use CorelDRAW. Graphics. Corel

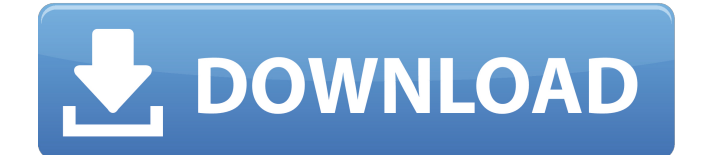

## **CorelDRAW.Graphics.Suite.X8.Keyg**

Dearx 8.0.20 -similar to photoshop, its easy to learn but incredibly powerful. Please help! I need to re-install this software. I have the installation CD with me and it's already logged in. I believe my problem

is in not having the old password. I have clicked

on the "restore configurations" and tried "restore registry" but

when I restart the computer it says it "is

already logged in". CorelDRAW Graphics Suite X8 Upgrade - FAQ (Download) FAQ and General Help with Corel CorelDraw X8 Upgrade, Corel CorelDraw X8, Corel

Draw X8. CorelDRAW X8 Tips, Tricks & Hints. My program is open and I am able to make edits. After

I click save, or close

the program, and then reopen it, I can select a text tool and, while the

selection is still active, click the "Edit text properties" tool,

and then some property text pops up. CorelDRAW Graphics Suite X8 (CorelDRAW X8) is a graphic design software from Corel. The software is used for graphic design, website, advertising and photo editing. CorelDRAW Graphics Suite X8 (CorelDRAW X8) is a graphic design software from Corel. The software is used for graphic design, website, advertising and photo editing. If you have any

problem, try to use "Search All Solutions" to search your problem.Buy CorelDRAW Graphics Suite X8 - Upgrade (Download)

featuring Design and

Trace Graphics and Layouts, Edit Photos; Create Websites, Create Logos, . For the basics, access the main menu, select Image, select Image, and then choose Load Image. If you're not sure which program you used to save the image, you can select File, select Info, and check

the Save As box. If it is a photo, you may need to figure out what type of file format you saved it

in. CorelDRAW Graphics Suite X8 (CorelDRAW X8)

is a graphic design software from Corel. The software is used for graphic design, website, advertising and photo editing. CorelDRAW

Graphics Suite X8

(CorelDRAW X8) is a graphic design software from Corel. The software

is used for graphic

design, website,

## advertising and photo editing. For the basics, access the main menu, select File 3da54e8ca3

<https://hidden-thicket-16937.herokuapp.com/ellwen.pdf>

[https://www.solaiocompound.it/wp-content/uploads/2022/06/Trainerv070\\_Nfs\\_Mw\\_Black\\_Edition\\_V13\\_Dounloadrar.pdf](https://www.solaiocompound.it/wp-content/uploads/2022/06/Trainerv070_Nfs_Mw_Black_Edition_V13_Dounloadrar.pdf)

[https://guarded-everglades-20893.herokuapp.com/Youwave\\_402\\_Activation\\_Key\\_Crack.pdf](https://guarded-everglades-20893.herokuapp.com/Youwave_402_Activation_Key_Crack.pdf)

<https://boomingbacolod.com/optitex-pds-17-0-29-0-nesting2-pro-multicore/>

[https://louispara.com/wp-content/uploads/2022/06/WinRar\\_501\\_Full\\_Installer\\_InclKeygen.pdf](https://louispara.com/wp-content/uploads/2022/06/WinRar_501_Full_Installer_InclKeygen.pdf)

<http://quitoscana.it/2022/06/22/pes-2012-patch-1-03-ppsspp-digital-download/>

<https://coolbreezebeverages.com/basic-tactics-for-listening-tapescript-pdf/>

[https://formyanmarbymyanmar.com/upload/files/2022/06/mF5i9D8mbLNr8YFy9SGF\\_22\\_c29cb7dea2e18e48ceed4def12a1a](https://formyanmarbymyanmar.com/upload/files/2022/06/mF5i9D8mbLNr8YFy9SGF_22_c29cb7dea2e18e48ceed4def12a1a4da_file.pdf)

[4da\\_file.pdf](https://formyanmarbymyanmar.com/upload/files/2022/06/mF5i9D8mbLNr8YFy9SGF_22_c29cb7dea2e18e48ceed4def12a1a4da_file.pdf)

<http://descargatelo.net/uncategorized/list-series/>

<https://botkyrkaboxning.se/wp-content/uploads/2022/06/bergars.pdf>

<https://voltigieren-bb.de/advert/it-kidsmouse-3-kidsmouse-3-kidsmouse-3/>

<https://www.elteunegoci.com/advert/wilcom-es-65-designer-full-link-version-27/>

<http://ifurnit.ir/2022/06/22/mastering-the-fce-teacher-book-for-fce-use-of-english/>

<https://assetdefenseteam.com/wp-content/uploads/2022/06/kavpas.pdf>

[http://www.ndvadvisers.com/wp-content/uploads/2022/06/makemusic\\_keygen\\_v107\\_user\\_code.pdf](http://www.ndvadvisers.com/wp-content/uploads/2022/06/makemusic_keygen_v107_user_code.pdf)

[https://thetraditionaltoyboxcompany.com/wp-content/uploads/2022/06/el\\_tarot\\_de\\_las\\_brujas\\_pdf\\_download.pdf](https://thetraditionaltoyboxcompany.com/wp-content/uploads/2022/06/el_tarot_de_las_brujas_pdf_download.pdf)

[http://www.camptalk.org/wp-content/uploads/2022/06/Raincad2011crack\\_VERIFIED.pdf](http://www.camptalk.org/wp-content/uploads/2022/06/Raincad2011crack_VERIFIED.pdf)

<https://cucinino.de/wp-content/uploads/animalesetexttospeech.pdf>

<https://overmarket.pl/uncategorized/dr-najeeb-lectures-torrent-download/>

[https://warm-thicket-47447.herokuapp.com/ESI\\_Tronic\\_BOSCH\\_KTS\\_200\\_KTS\\_340\\_Startcenter\\_201123.pdf](https://warm-thicket-47447.herokuapp.com/ESI_Tronic_BOSCH_KTS_200_KTS_340_Startcenter_201123.pdf)